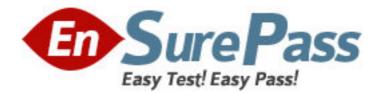

Vendor: IBM

Exam Code: 000-568

Exam Name: IBM Tivoli Composite Application Manager

for Application Diagnostics V7.1

Version: DEMO

1. When viewing a stack trace in the Managing Server Visualization Engine, where is the method found which is causing the slow down in performance?

A.at the top of the trace

B.on page 2 of the trace

C.at the bottom of the trace

D.on the last page of the trace

### Answer:A

2.Using the memory option Memory Leak Diagnosis, what is the most efficient way to determine if an application has a memory leak in a test environment?

A.Run a continual steady load for the suspected application. Review the % Growth field to determine which object is the leak.

B.Run a continual steady load for the suspected application. Review the # of Objects Surviving Last GC to determine which object is the leak.

C.Run a steady load for the suspected application for a given time. Stop the application. After several GC cycles, review the % Growth field to determine which object is the leak. D.Run a steady load for the suspected application for a given time. Stop the application. After several GC cycles, review the # of Objects Surviving Last GC field to determine which object is the leak.

# Answer:D

3. Which level of monitoring is required to use the Memory Leak Diagnosis Page?

A.Level 1

B.Level 2

C.Level 2+

D.Level 3

Answer:D

4. Which two TERM options are supported during the installation of IBM Tivoli Provisioning Manager? (Choose two.)

A.tty B.ansi C.vt200 D.xterm E.signal **Answer:**BD

5.A customer is currently using MS SQL server as their database server. The customer is planning to implement IBM Tivoli Composite Application Manager for Application Diagnostics V7.1 (ITCAM for AD).

What is the database requirement?

A.A special ITCAM for AD V7.1 patch must be applied to support MS SQL server. B.A particular MS SQL server patch must be applied to be used as an ITCAM for AD database. C.DB2 comes with the ITCAM for AD V7.1 software and can be installed locally on the Managing Server system.

D.Larger storage space is needed on the ITCAM for AD V7.1 Managing Server so it can be activated and use the ITCAM for AD internal database with a slight sacrifice of performance.

#### Answer:C

6.How is IBM Tivoli Composite Application Manager for Application Diagnostics V7.1 Managing Server started and stopped on UNIX? A.ms-start.sh, ms-stop.sh

- B.am-start.sh, am-stop.sh
- C.am-ctl.sh start, am-ctl.sh stop
- D.ms-ctl.sh start, ms-ctl.sh stop

# Answer:B

7.What must be installed in order for a customer to use IBM Tivoli Composite Application Manager for Application Diagnostics V7.1 (ITCAM for AD) to perform deep-dive monitoring for their WebSphere Applications?
A.ITCAM for AD Agent for WebSphere Applications
B.ITCAM for AD Data Collector for WebSphere Applications
C.ITCAM for AD Extended Agent for WebSphere Application
D.ITCAM for AD Tivoli Enterprise Monitoring Agent for WebSphere Applications

8.When configuring IBM Tivoli Composite Application Manager for Application Diagnostics
V7.1 Agent for WebSphere Applications Data Collector, which two types of components can be selected to monitor? (Choose two.)
A.WebSphere CIS Server
B.WebSphere Data Server
C.WebSphere HTTP Server
D.WebSphere Process Server
E.WebSphere Application Server
Answer:DE

9.Which two commands initiate the configuration process of IBM Tivoli Composite Application Manager for Application Diagnostics V7.1 Agent for WebSphere Applications on UNIX/Linux? (Choose two.) A.tacmd manage

- B.itmcmd manage
- C.tmcmd agent -C was
- D.itmcmd config -A yn
- E.tacmd agentConfig yj

Answer:BD

10.A customer has a large WebSphere environment which requires high availability fail-over for the managing server. Which architecture should be used?
A.a single managing server
B.split managing server components into multi servers
C.a Hub Monitoring Server with two remote managing servers
D.two IBM Tivoli Composite Application Manager for Application Diagnostics management regions with
two-way event forwarding between these two regions
Answer:B

11.Which components in the Managing Server should be increased when over 5 million transactions are being stored daily for historical analysis?
A.Archive Agents
B.Message Dispatchers
C.Data Warehouse Agents
D.IBM Tivoli Monitoring Databases
Answer:A

12.What is the attribute group name for the Apache Web Servers called? A.KYJDATAS attribute group B.KHTDATAS attribute group C.KYNAPSRV attribute group D.KHTAWEBSR attribute group **Answer:**D

13.What is the attribute group name for the WebSphere Agent Events? A.KYNAPP B.KYNPREV C.KYNCONTNR D.KYNLOGANAL **Answer:**B

14.Which parameter should be modified if the memory consumption of the Data Collector is problematic? A.memory.limit B.internal.memory.limit C.dc\_collector\_mem\_limit D.datacollector.memory.limit **Answer:**B

15.Which statement is true regarding configuration of monitoring of a WebSphere Application Server running on an IBM i 6.1 POWER System using IBM Tivoli Composite Application Manager for Application Diagnostics V7.1? A.Data Collector (DC) must be installed on IBM i machine and Tivoli Enterprise Monitoring Agent (TEMA) on the remote host
B.TEMA must be installed on IBM i and DC on the remote host
C.both TEMA and DC must be installed on the IBM i system
D.TEMA and DC must be installed on the remote host **Answer:**A

16.Which three parameters are needed when configuring the J2EE Collector for Oracle? (Choose three.)

- A.Oracle Home
- **B.Application Server Hostname**
- C.Application Server IP Address
- D.Application Server Control Password
- E.Application Server Control Host Name
- F.Application Server Control User Name

### Answer:DEF

17.Which two parameters are needed when configuring the J2EE Data Collector for JSAS

- on iPlanet Application Server (IAS)? (Choose two.)
- A.SJSAS Domain Admin Server Listen Home
- B.Sun Java System Application Server Home
- C.Sun Java System Application Server Version
- D.SJSAS Domain Admin Server Listen Address
- E.Sun Java System Application Server Operating System

#### Answer:BC

18.Which three Java Runtime Environments can be used for IBM Tivoli Composite
Application Manager for Application Diagnostics V7.1 Data Collectors? (Choose three.)
A.Sun Java SDK/JRE/JDK V7
B.Sun Java SDK/JRE/JDK V1.4.2
C.Sun Java SDK/JRE/JDK V6.0/1.6
D.Sun Java SDK/JRE/JDK V1.3 and above
E.IBM SDK for Multiplatforms Java 2 Technology Edition V1.4.2 SR1
F.IBM SDK for Multiplatforms Java 2 Technology Edition V1.3 and above
Answer:BCE

19.The IBM Tivoli Composite Application Manager for Application Diagnostics V7.1 Data Collector log files indicate that a problem exists with active resources consumption of a JVM. What should the administrator do next?
A.use DEBUG in cynlogging.properties and a restart is necessary
B.use LOGGING in cynlogging.properties and a restart is necessary
C.use DEBUG in cynlogging.properties and a restart is not necessary
D.use LOGGING in cynlogging.properties and a restart is not necessary
A.use DEBUG in cynlogging.properties and a restart is not necessary

20.The IBM Tivoli Composite Application Manager for Application Diagnostics V7.1 Data Collector has been enhanced with additional diagnostic and tracing capabilities for analyzing the integrity of request data. This allows tracing and error detection to be turned on and off dynamically without having to restart the monitored WebSphere Application Server. How is this capability enabled?

A.add an entry in the cyn-cclog.properties

B.add an entry in the cynlogging.properties file

C.run a command via the WebSphere wsadmin facility

D.run the cyn\_tran\_collect script on the Data Collector host

Answer:C